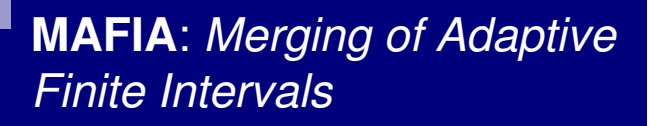

Elaine Ribeiro de FariaAnálise de Agrupamento de DadosICMC-USP – Dezembro 2010

#### Sumário

- Introdução
- Visão Geral e Objetivos do MAFIA
- Algoritmo *Grid* Adaptativo
- Algoritmo MAFIA
- Algoritmo pMAFIA
- Detalhes dos testes executados

#### Referências utilizadas

- Nagesh H., Goil S. e Choudhary A., **Adaptive Grids for Clustering**<br>Massive Data Sets. In *SDM*, 2001.
- Nagesh H., Goil S., Choudhary A. e Choudhary A., **A Scalable Parallel Subspace Clustering Algorithm for Massive Data Sets**, Proceedings of the 2000 International Conference on Parallel Processing (ICP'00), 2000.
- Nagesh H., **High Performance Subspace Clustering for Massive Data Sets**, Master Thesis, Northwestern University, Evanston, 1999.
- Goil S., Nagesh, H. e Choudhary A., **MAFIA: Efficient and Scalable Subspace Clustering for Very Large Data Sets**, Technical Report CPDC-TR-9906-010, Center for Parallel and Distributed Computing, Department of Electrical & Computer Engineering, Northwestern University, June 1999.

### Introdução

- Técnicas de agrupamento de dados são muito utilizadas em grandes bancos de dados com grande número de dimensões
- Essas técnicas devem tratar diversas questões
	- □ Escalabilidade com grandes bases e com alta dimensionalidade
	- □ Representação efetiva dos grupos
	- □ Uso de poucos parâmetros do usuário
	- □ Grupos podem estar embutidos em um subespaço do espaço de dados total

## Visão geral do MAFIA

- **Proposta baseada em densidade e grid para** detectar grupos em subespaços
	- $\square$  Baseado no algoritmo CLIQUE
	- $\Box$  Densidade  $\rightarrow$ Densidade → considera os grupos como regiões de alta<br>densidade separados por regiões de baixa densidade
	- □ *Grid* →O espaço multidimensional é dividido em um grande número de regiões hiper-retangulares
		- regiões que tem mais pontos que um específico limiar são identificadas como densas
	- □ As regiões hiper-retangulares densas que são adjacentes a<br>cutres eão unidas para apsontrar as elugtare outras são unidas para encontrar os clusters

## Objetivo do MAFIA

#### ■ Objetivo

- □ Usar *grids* adaptativos para calcular os grupos em<br>extenseses subespaços
	- *Grids* uniformes → muito esforço computacional e grupos de<br>baixa qualidade baixa qualidade
- □ Usar um algoritmo *bottom-up* para agrupamento de subespaços
	- Calcula unidades densas em todas as dimensões
	- Combina-as para gerar unidades densas em dimensões maiores
	- Possui uma versão paralela

## Algoritmo – *Grid* Adaptativo

D<sub>i</sub> – Domínio de A<sub>i</sub> (A<sub>i</sub> é o *i-ésimo* 

 $(A_i \neq o \text{ i-\'esimo atributo})$ 

- N número total de registros na base de dados
- a tamanho de um bin genérico

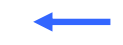

Termos usados

## Algoritmo – *Grid* Adaptativo

D<sub>i</sub> – Domínio de A<sub>i</sub>

N – número total de registros na base de dados

a – tamanho de um bin genérico

Para cada dimensão A<sub>i</sub>, i ∈ (1,..,d) Divida D<sub>i</sub> em *janelas* de tamanho *x* (pequeno)

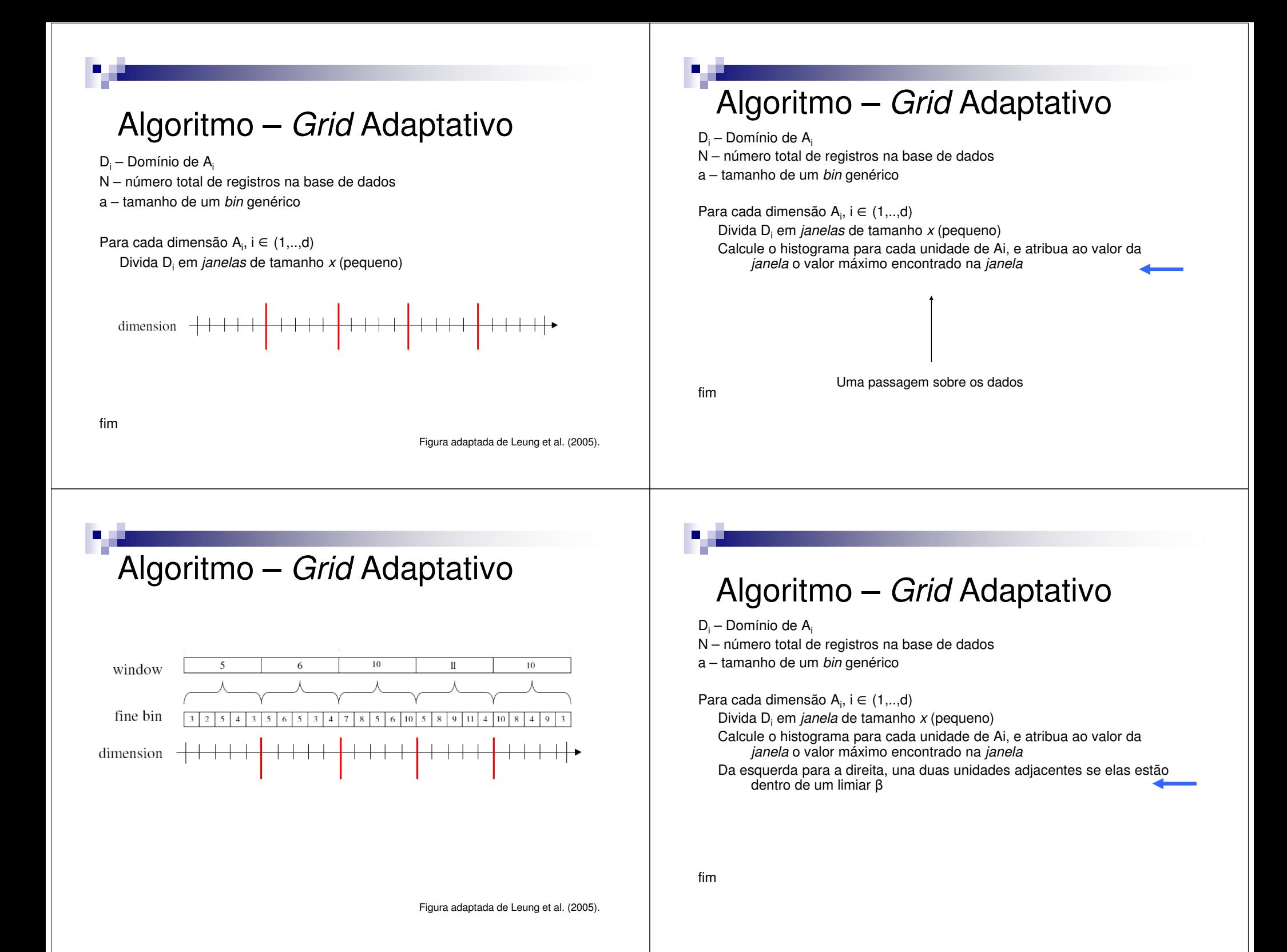

## Algoritmo – *Grid* Adaptativo

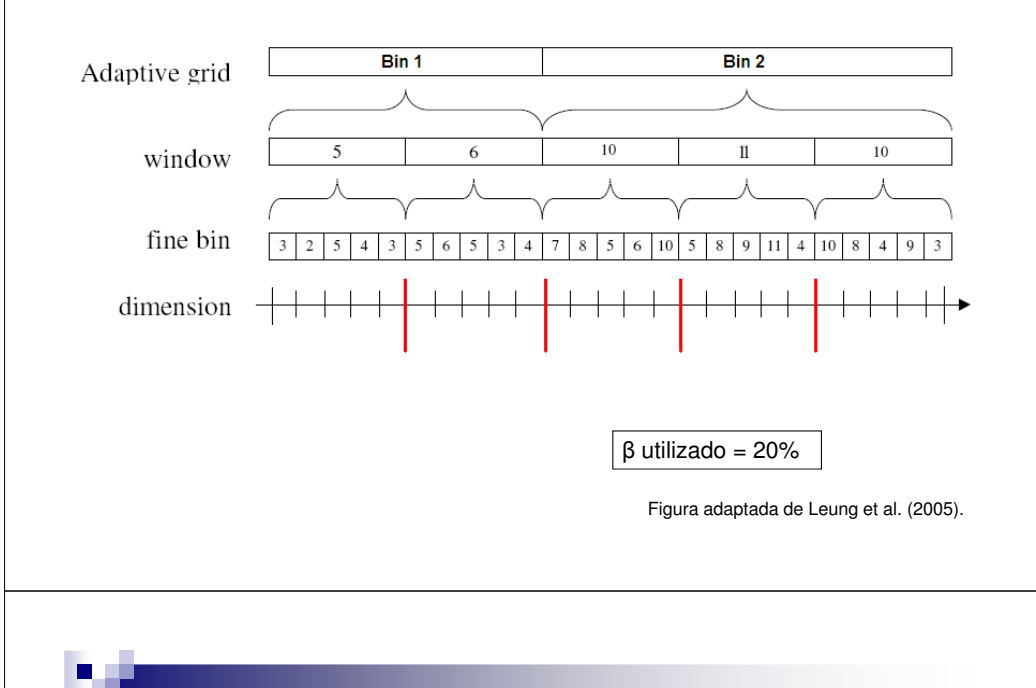

## Algoritmo – *Grid* Adaptativo

D<sub>i</sub> – Domínio de A<sub>i</sub>

- N número total de registros na base de dados
- a tamanho de um bin genérico

Para cada dimensão A<sub>i</sub>, i ∈ (1,..,d)

Divida D<sub>i</sub> em *janelas* de tamanho *x* (pequeno)

Calcule o histograma para cada unidade de Ai, e atribua ao valor da janela o valor máximo encontrado na janela

 Da esquerda para a direita, una duas unidades adjacentes se elas estão dentro de um limiar β

/\*Se o número de bins é 1 tem-se uma dimensão equi-distribuída\*/

Se (número de bins == 1)

Divida a dimensão Ai em um número fixo de partições iguais

# Algoritmo – *Grid* Adaptativo

D<sub>i</sub> – Domínio de A<sub>i</sub>

- N número total de registros na base de dados
- a tamanho de um bin genérico

Para cada dimensão A<sub>i</sub>, i ∈ (1,..,d)

Divida D<sub>i</sub> em *janelas* de tamanho *x* (pequeno)

- Calcule o histograma para cada unidade de Ai, e atribua ao valor da janela o valor máximo encontrado na janela
- Da esquerda para a direita, una duas unidades adjacentes se elas estão dentro de um limiar β
- /\*Se o número de bins é 1 tem-se uma dimensão equi-distribuída\*/

Se (número de bins == 1)

fim

fim

## Algoritmo – *Grid* Adaptativo

D<sub>i</sub> – Domínio de A<sub>i</sub>

- N número total de registros na base de dados
- a tamanho de um bin genérico

Para cada dimensão A<sub>i</sub>, i ∈ (1,..,d)

Divida D<sub>i</sub> em *janelas* de tamanho *x* (pequeno)

- Calcule o histograma para cada unidade de Ai, e atribua ao valor da janela o valor máximo encontrado na janela
- Da esquerda para a direita, una duas unidades adjacentes se elas estão dentro de um limiar β
- /\*Se o número de bins é 1 tem-se uma dimensão equi-distribuída\*/Se (número de bins == 1)

Divida a dimensão Ai em um número fixo de partições iguaisCalcule o limiar para cada *bin* de tamanho a como *αaN*

 $D_i$ 

## Algoritmo – *Grid* Adaptativo

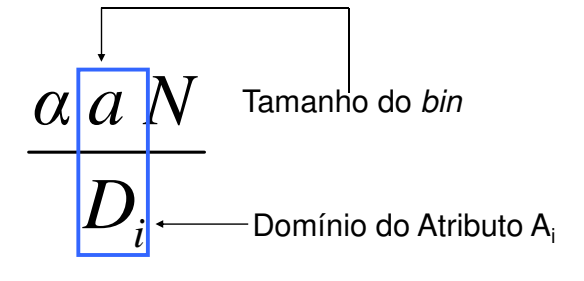

No exemplo anterior o primeiro *bin* encontrado tem tamanho 10 O Domínio D<sub>i</sub> do *i-ésimo* atributo é de tamanho 25 Logo  $10 / 25 = 0,4$ 

## Algoritmo – *Grid* Adaptativo

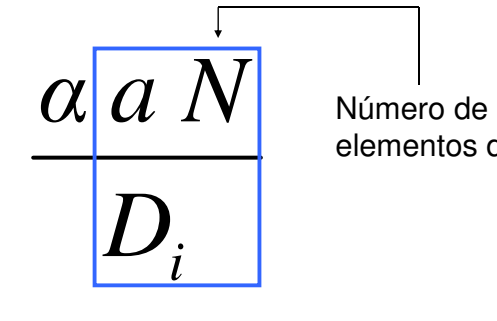

elementos da base

#### No exemplo anterior temos

 $a/D_i = 0,4$  $0,4 * 147 = 58,8$ 

Se o bin ocupa 40% do tamanho do domínio, espera-se encontrar 40% dos dados nesse bin

## Algoritmo – *Grid* Adaptativo

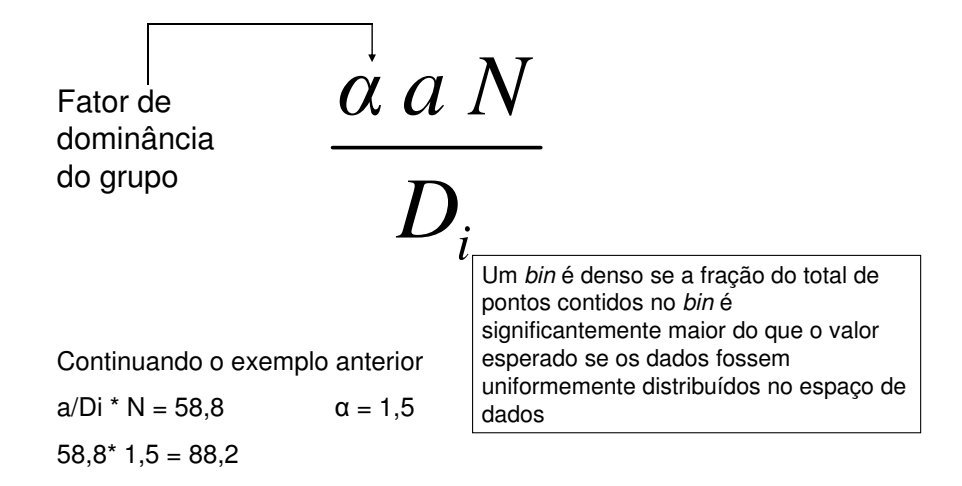

## Efeitos do *grid* adaptativo

 $N = 147$ 

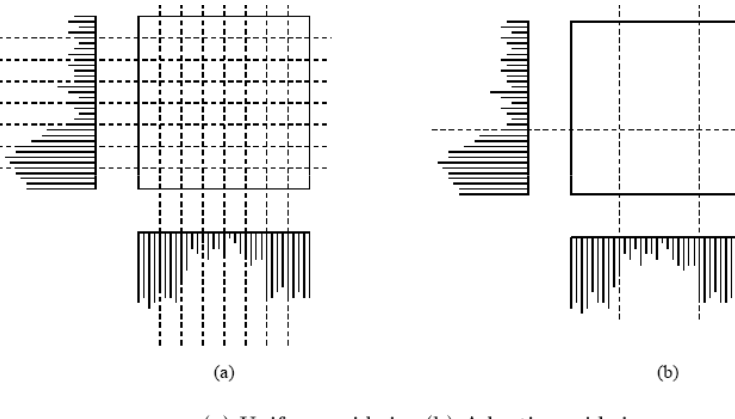

(a) Uniform grid size (b) Adaptive grid size

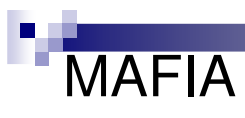

N – número de registros

d – dimensionalidade dos dados

- A<sub>i</sub> *i-ésimo* atributo
- B número de registros que cabem na memória

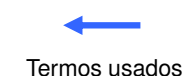

#### MAFIA

 $A_i -$ 

- N número de registros d dimensionalidade dos dados
	- i-ésimo atributo B número de registros que cabem na memória

Leia os dados em blocos de B registros

MAFIA

 $\mathsf{A_i}-$ 

N – número de registros d – dimensionalidade dos dadosi-ésimo atributo B – número de registros que cabem na memória

Leia os dados em blocos de B registros

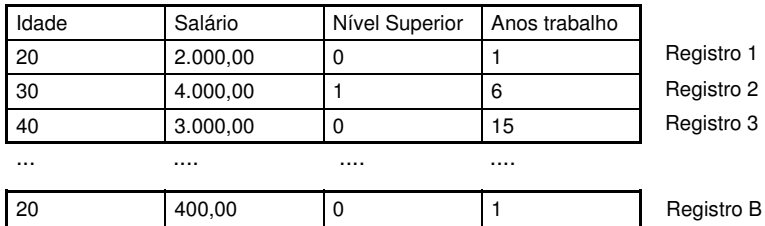

## **MAFIA**

 $\mathsf{A_i}-$ 

N – número de registros d – dimensionalidade dos dados i-ésimo atributo B – número de registros que cabem na memória

Leia os dados em blocos de B registros e

Construa um histograma em cada dimensão A<sub>i</sub>, i ∈ (1,..,d)

Determine os intervalos adaptativos usando o histograma em cada dimensão  $A_i$ , i $\in$  d e determine o nível do limiar

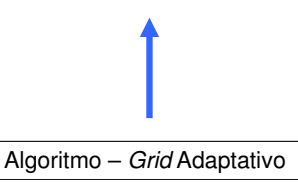

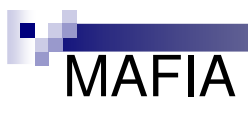

N – número de registros d – dimensionalidade dos dados i-ésimo atributo B – número de registros que cabem na memória  $A_i -$ 

Leia os dados em blocos de B registros e

Construa um histograma em cada dimensão Ai, i ∈ (1,..,d)

Determine os intervalos adaptativos usando o histograma em cada dimensão Ai, i $\in$  d e determine o nível do limiar

Defina as unidades candidatas densas como os *bins* encontrados em cada dimensão

Defina a dimensionalidade corrente, k, com o valor 1

As CDU's de 1 dimensão serão os binsencontrados em cada dimensão

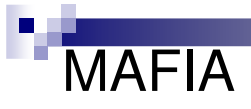

A<sub>i</sub> - *i*-ésimo atributo

N – número de registros d – dimensionalidade dos dados

 $_1$  – i-ésimo atributo  $B$  – número de registros que cabem na memória

Leia os dados em blocos de B registros e

Construa um histograma em cada dimensão Ai, i∈ (1,..,d)

Determine os intervalos adaptativos usando o histograma em cada dimensão Ai, i $\in$  d e determine o nível do limiar

Defina as unidades candidatas densas como os *bins* encontrados em cada dimensão

Defina a dimensionalidade corrente, k, com o valor 1

Enquanto (forem encontradas mais unidades densas)

Se (k > 1) {Encontre-unidades-densas-candidatas();}

fim

As unidades densas candidatas k-dimensionais, são formadas a partir das unidades densas (k-1) dimensionais

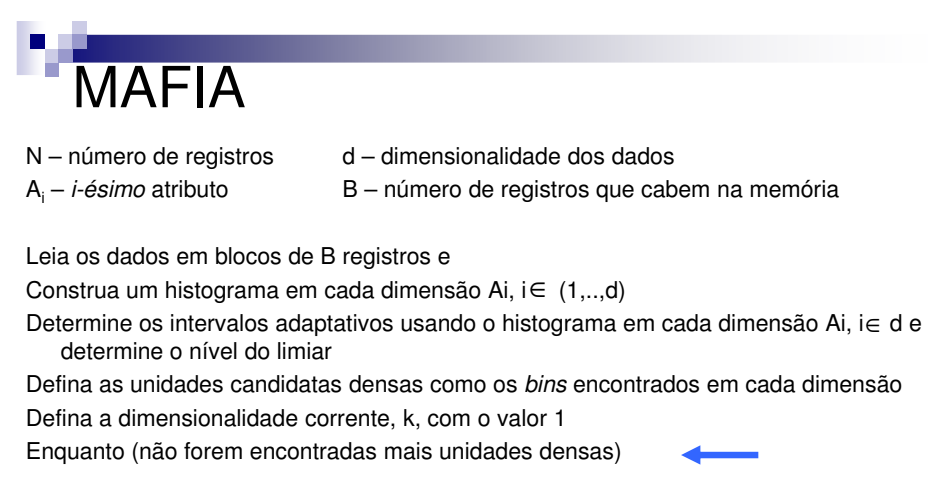

fim

Podem ser encontradas unidades densas k-dimensionais, onde k < d

MAFIA

- CDU's em k-dimensões são obtidas unindo quaisquer duas células densas, representadas por um conjunto ordenado de (k-1) dimensões, tais que elas dividam qualquer uma das (k-2) dimensões
- **Ex:**  $\{a_1, b_7, c_8\}$  e  $\{b_7, c_8, d_9\}$  $\left\{ {\mathsf a}_1,{\mathsf b}_7,{\mathsf c}_8,{\mathsf d}_9 \right\}$

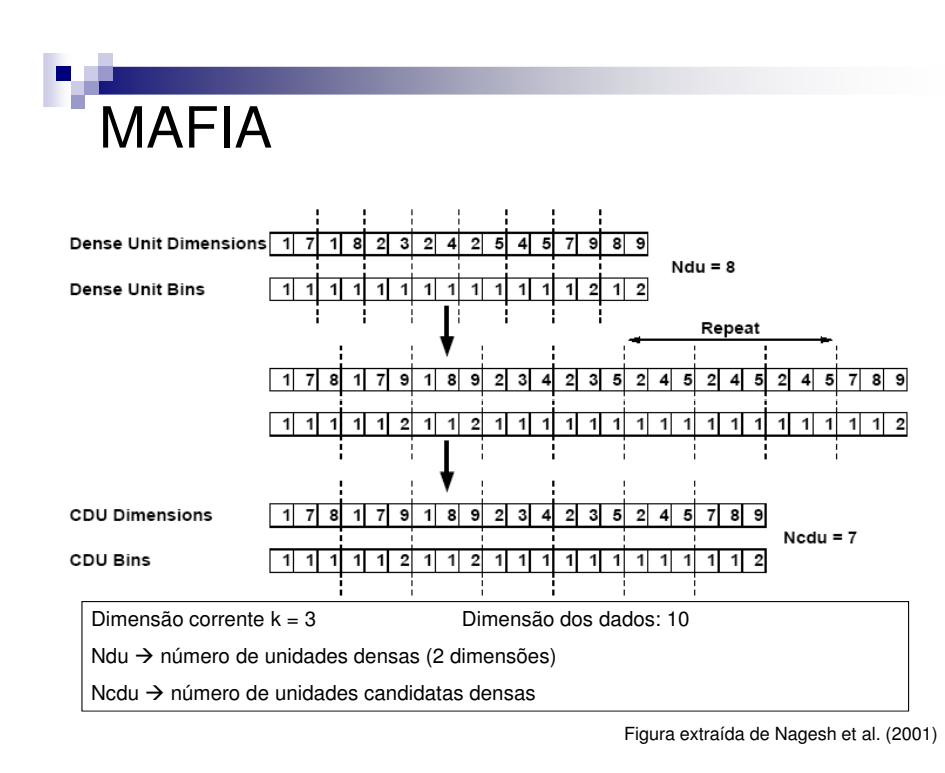

# MAFIA

A<sub>i</sub> - *i*-ésimo atributo

N – número de registros d – dimensionalidade dos dados

 $_1$  – i-ésimo atributo  $B$  – número de registros que cabem na memória

Leia os dados em blocos de B registros e

Construa um histograma em cada dimensão Ai, i∈ (1,..,d)

Determine os intervalos adaptativos usando o histograma em cada dimensão Ai, i $\in$  d e determine o nível do limiar

Defina as unidades candidatas densas como os bins encontrados em cada dimensão

Defina a dimensionalidade corrente, k, com o valor 1

Enquanto (forem encontradas mais unidades densas)

Se (K > 1) {Encontre-unidades-densas-candidatas();}

 Leia os dados em blocos de B registros e para cada registro popule as unidades candidatas densas

Identifique-unidades-densas():

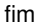

MAFIA

 $\mathsf{A_i}-$ 

N – número de registros d – dimensionalidade dos dados – *i-ésimo* atributo  $B - n$ úmero de registros que cabem na memória

Leia os dados em blocos de B registros e

Construa um histograma em cada dimensão Ai, i∈ (1,..,d)

Determine os intervalos adaptativos usando o histograma em cada dimensão Ai, i $\in$  d e determine o nível do limiar

Defina as unidades candidatas densas como os *bins* encontrados em cada dimensão Defina a dimensionalidade corrente, k, com o valor 1

Enquanto (forem encontradas mais unidades densas)

- Se (k > 1) {Encontre-unidades-densas-candidatas();}
- Leia os dados em blocos de B registros e para cada registro popule as unidades candidatas densas

fim

Para cada valor de K uma varredura no banco de dados é necessária

## MAFIA

- Uma CDU é densa se a contagem do seu histograma é maior que o limiar de todos os *bins* que formam a CDU
- Ex:  $\{a_1, b_7, c_8\} \rightarrow CDU$ 
	- □ O *bin* **a** na dimensão 1 é denso?
	- □ O *bin* **b** na dimensão 7 é denso?
	- □ O *bin* **c** na dimensão 8 é denso?
	- $\Box$  Se todas as respostas forem sim  $\Rightarrow$  CDU é uma unidade densa

Cada *bin* em cada dimensão tem um limiar diferente

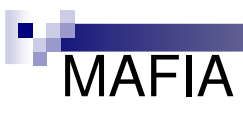

N – número de registros d – dimensionalidade dos dados i-ésimo atributo B – número de registros que cabem na memória  $A_i -$ 

Leia os dados em blocos de B registros e

Construa um histograma em cada dimensão Ai, i∈ (1,..,d)

Determine os intervalos adaptativos usando o histograma em cada dimensão Ai, i∈ d e determine o nível do limiar

 Defina as unidades candidatas densas como os bins encontrados em cada dimensãoDefina a dimensionalidade corrente, k, com o valor 1

Enquanto (forem encontradas mais unidades densas)

Se (K > 1) {Encontre-unidades-densas-candidatas();}

 Leia os dados em blocos de B registros e para cada registro popule as unidades candidatas densas

Identifique-unidades-densas():

Registre unidades não densas

fim

## **MAFIA**

 i-ésimo atributo B – número de registros que cabem na memória  $\mathsf{A_i}-$ 

N – número de registros d – dimensionalidade dos dados

Leia os dados em blocos de B registros eConstrua um histograma em cada dimensão Ai, i∈ (1,..,d)

Determine os intervalos adaptativos usando o histograma em cada dimensão Ai, i $\in$  d e determine o nível do limiar

 Defina as unidades candidatas densas como os bins encontrados em cada dimensãoDefina a dimensionalidade corrente, k, com o valor 1

Enquanto (forem encontradas mais unidades densas)

Se (K > 1) {Encontre-unidades-densas-candidatas();}

 Leia os dados em blocos de B registros e para cada registro popule as unidades candidatas densas

Identifique-unidades-densas():

Registre unidades não densas

Construa-estrutura-dados-unidades-densas();

fim

# MAFIA

 $A_i -$ 

N – número de registros d – dimensionalidade dos dados

i-ésimo atributo B – número de registros que cabem na memória

Leia os dados em blocos de B registros e

Construa um histograma em cada dimensão Ai, i∈ (1,..,d)

Determine os intervalos adaptativos usando o histograma em cada dimensão Ai, i $\in$  d e determine o nível do limiar

Defina as unidades candidatas densas como os bins encontrados em cada dimensão

Defina a dimensionalidade corrente, k, com o valor 1

Enquanto (forem encontradas mais unidades densas)

Se (K > 1) {Encontre-unidades-densas-candidatas();}

 Leia os dados em blocos de B registros e para cada registro popule as unidades candidatas densas

Identifique-unidades-densas():

Registre unidades não densas

Construa-estrutura-dados-unidades-densas

Fim

relatorio-grupos();

### MAFIA

■ Grupos que são um subconjunto de um grupo de maior dimensão são eliminados e somente os grupos de mais alta dimensionalidade são mostrados ao usuário

## Paralelismo

#### ■ Problema

- □ Unir unidades de menor dimensão para formar unidades de alta dimensão requer múltiplos passos sobre os dados
- □ Requisitos computacionais aumentam em grandes bases de dados

#### ■ Proposta

 $\Box$  Processamento paralelo  $\rightarrow$   $\rho$ MAFIA

## pMAFIA

- N número de registros
- p número de processadores

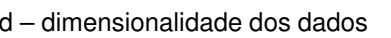

- Ai *i-ésimo* atributo
- B número de registros que cabem no buffer de memória de cada processador

Termos usados

/\* cada processador lê N/p registros para seu disco local \*/

#### Em cada processador

Leia N/pB blocos de B registros do disco local e construa um histograma em cada dimensão Ai, i∈ (1,..., d)

Reduce → comunicação para obter o histograma global<br>Determina es intervales adaptativos usando o histogram

Determine os intervalos adaptativos usando o histograma em cada dimensão Ai,

i ∈ d e determine o nível do limiar

Defina as unidades candidatas densas como os bins encontrados em cada dimensão

Defina a dimensionalidade corrente, k, com o valor 1

Enquanto (forem encontradas mais unidades densas)

Se  $(K > 1)$  {Encontre-unidades-densas-candidatas();}

Leia N/pB blocos de B registros e para cada registro popule as CDU's

Reduce→ comunicação para encontrar unidades densas candidatas globais<br>Identifique-unidades-densas() Identifique-unidades-densas():

Registre unidades não densas

Construa-estrutura-dados-unidades-densas();

#### Fim

 Se (processador principal)Imprima-grupos();

#### Observações

■ Os grupos encontrados são representados por expressões DNF

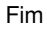

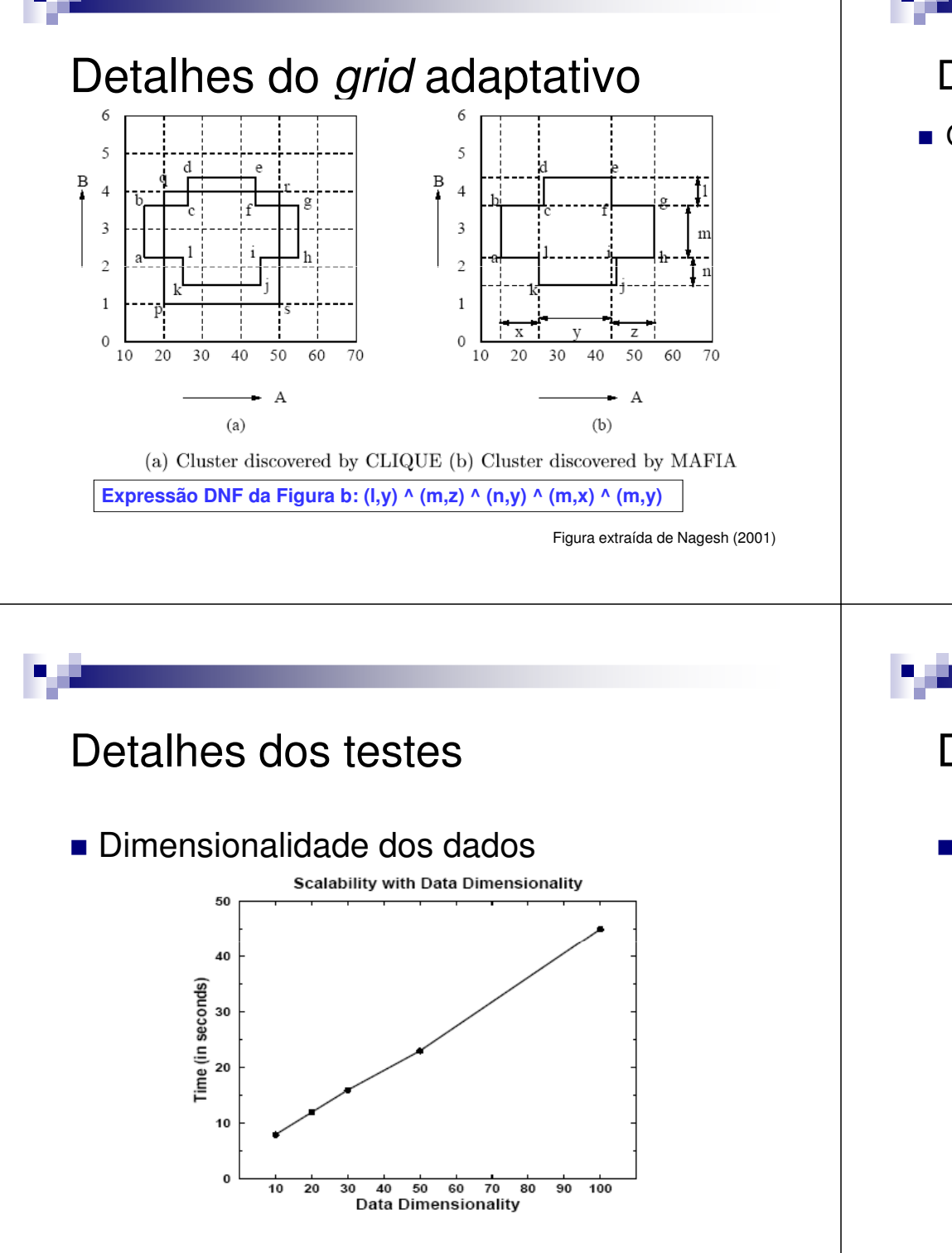

## Detalhes dos testes - *grid* adaptativo

- Os experimentos usaram
	- □ Tamanho de cada *bin* inicial em cada dimensão:<br>□ *manita* 222 (s.m.)) max(1000, (n-m))
		- n e m é o intervalo da dimensão
	- Janelas de tamanho 5
	- Valor de β: 20%
		- Usado para unir janelas adjacentes
		- Altos valores  $\rightarrow$  tendência a unir todos os *bins*  $\square$  Grupos com qualidade pobre
		- Baixos valores → grande número de *bins*<br>.

 $\square$  Valor de α: valores maiores que 1,5

### Detalhes dos testes

#### ■ Dimensionalidade dos grupos

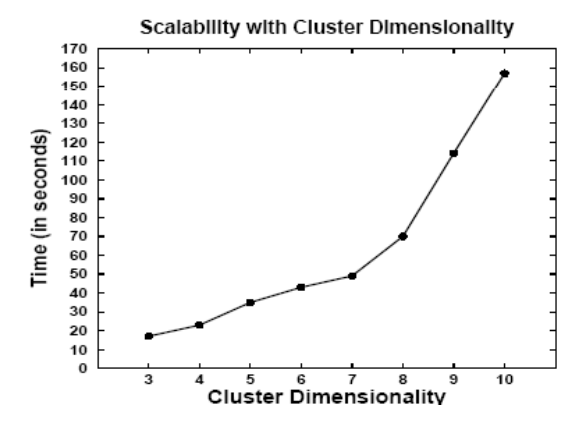

#### Detalhes dos testes

- Dados Teste
	- □ Um único grupo com 7-dimensões<br>□
	- Dados: 10 dimensões
	- $\square$  Registros: 5,4 milhões
- Resultados
	- □ MAFIA: encontrou o único cluster
	- □ CLIQUE (modificado): descobriu 75 clusters de 6 dimensões e 546 de 7 dimensões

## Referências Extras

**Leung K. e Leckie C., Unsupervised Anomaly Detection in Network Intrusion Detection Using Clusters**, Proceedings of the Twenty-eighth Australasian conference on Computer Science, ACSC '05,Volume 38, pp. 333-342, 2005.